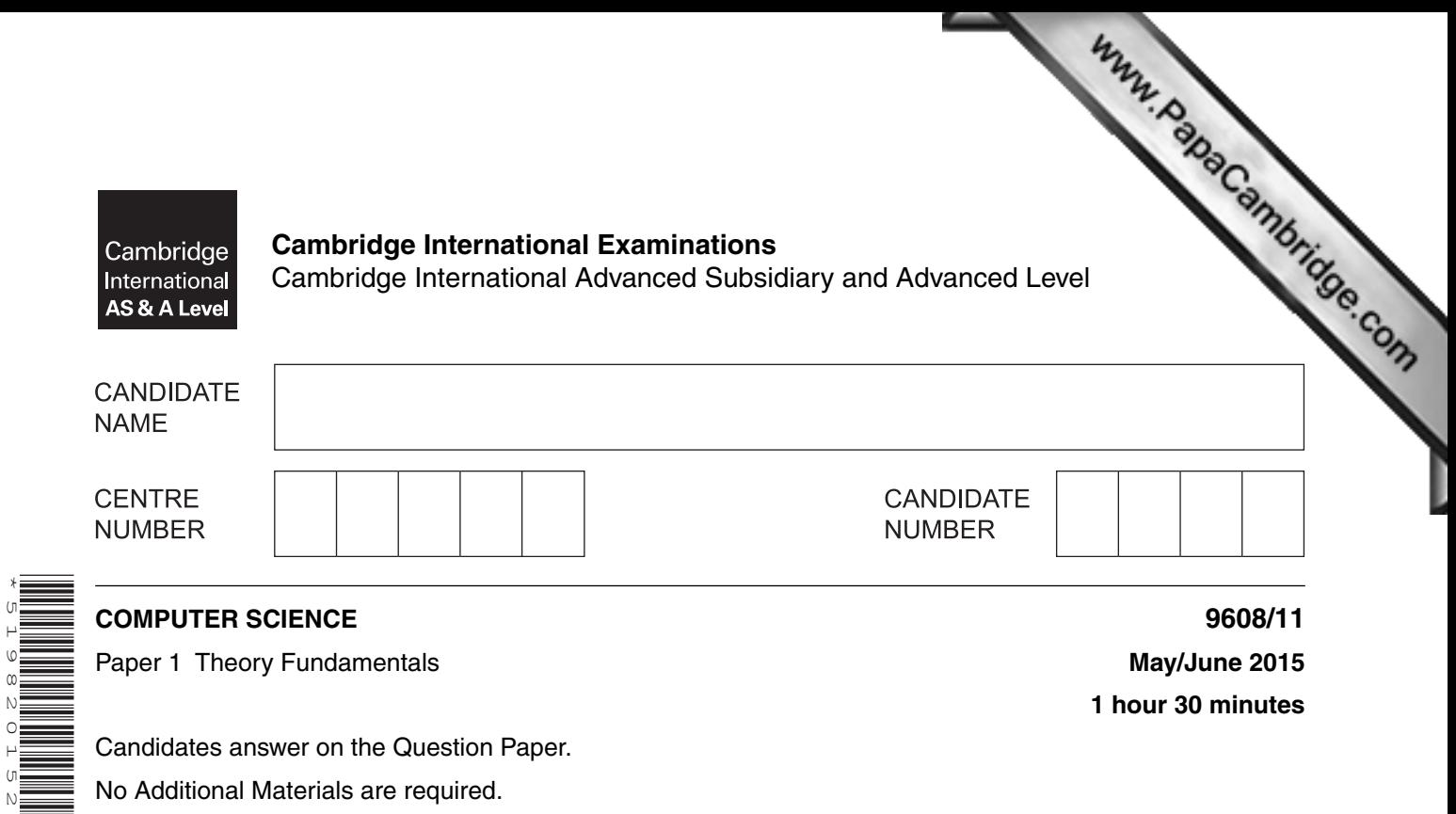

No Additional Materials are required.

No calculators allowed.

## **READ THESE INSTRUCTIONS FIRST**

Write your Centre number, candidate number and name in the spaces at the top of this page. Write in dark blue or black pen. You may use an HB pencil for any diagrams, graphs or rough working. Do not use staples, paper clips, glue or correction fluid. DO NOT WRITE IN ANY BARCODES.

Answer all questions. No marks will be awarded for using brand names of software packages or hardware.

At the end of the examination, fasten all your work securely together. The number of marks is given in brackets [ ] at the end of each question or part question.

The maximum number of marks is 75.

This document consists of 16 printed pages.

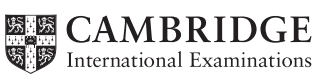

[Turn over

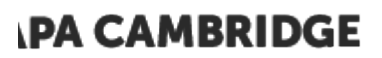

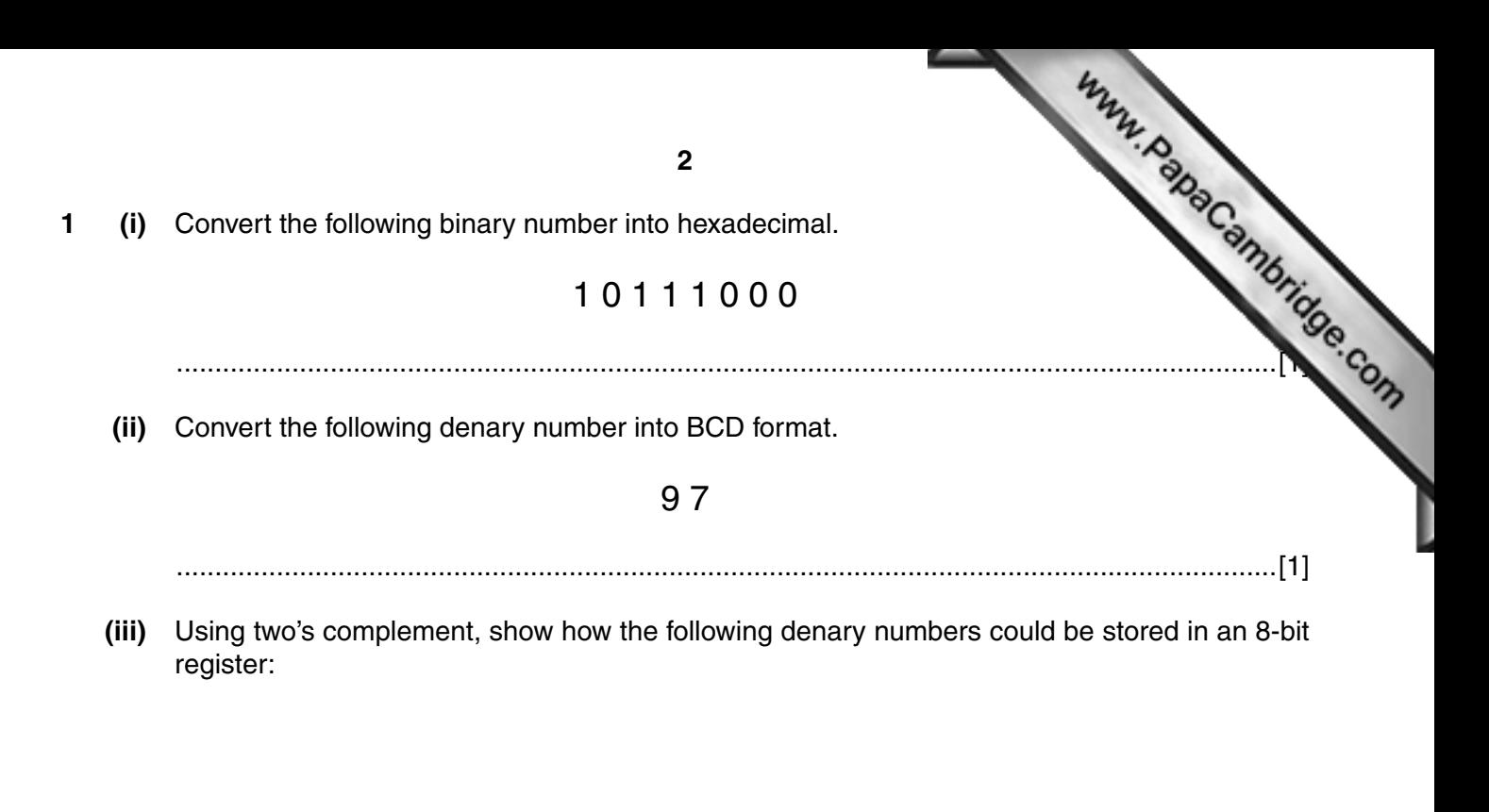

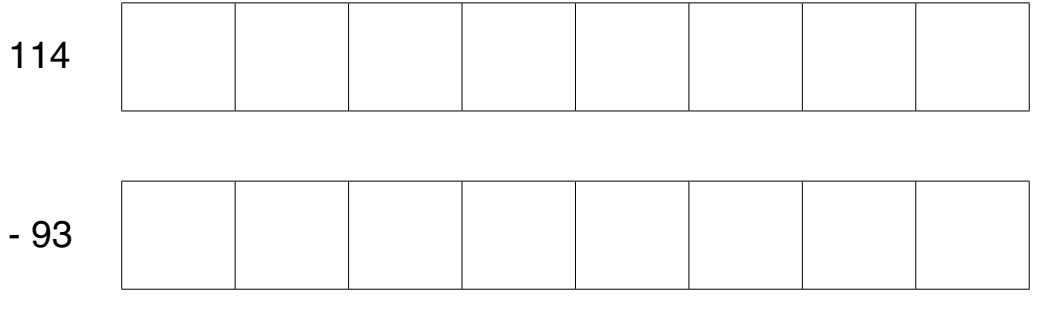

 $[2]$ 

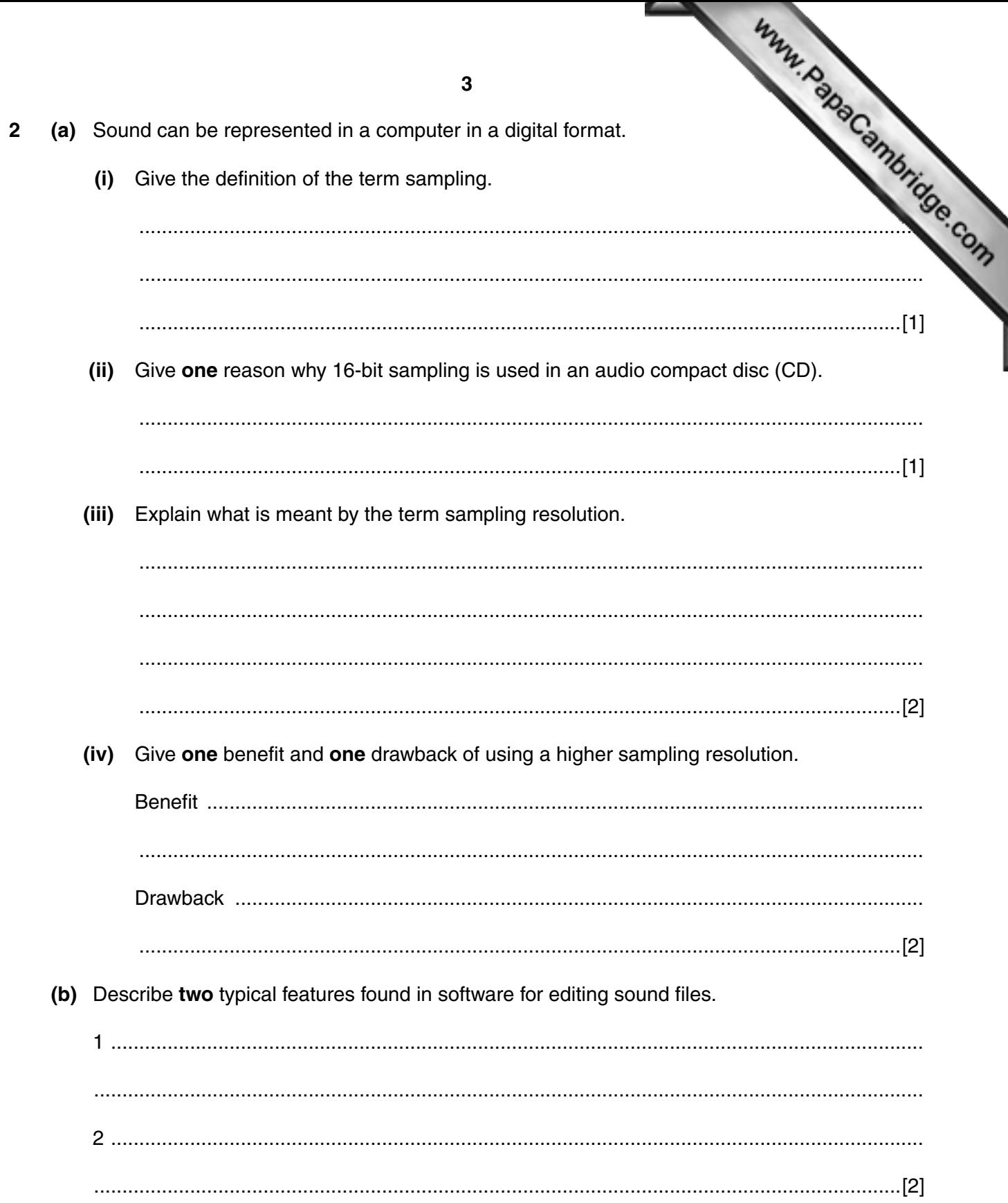

[Turn over

**IPA CAMBRIDGE** 

### © UCLES 2015

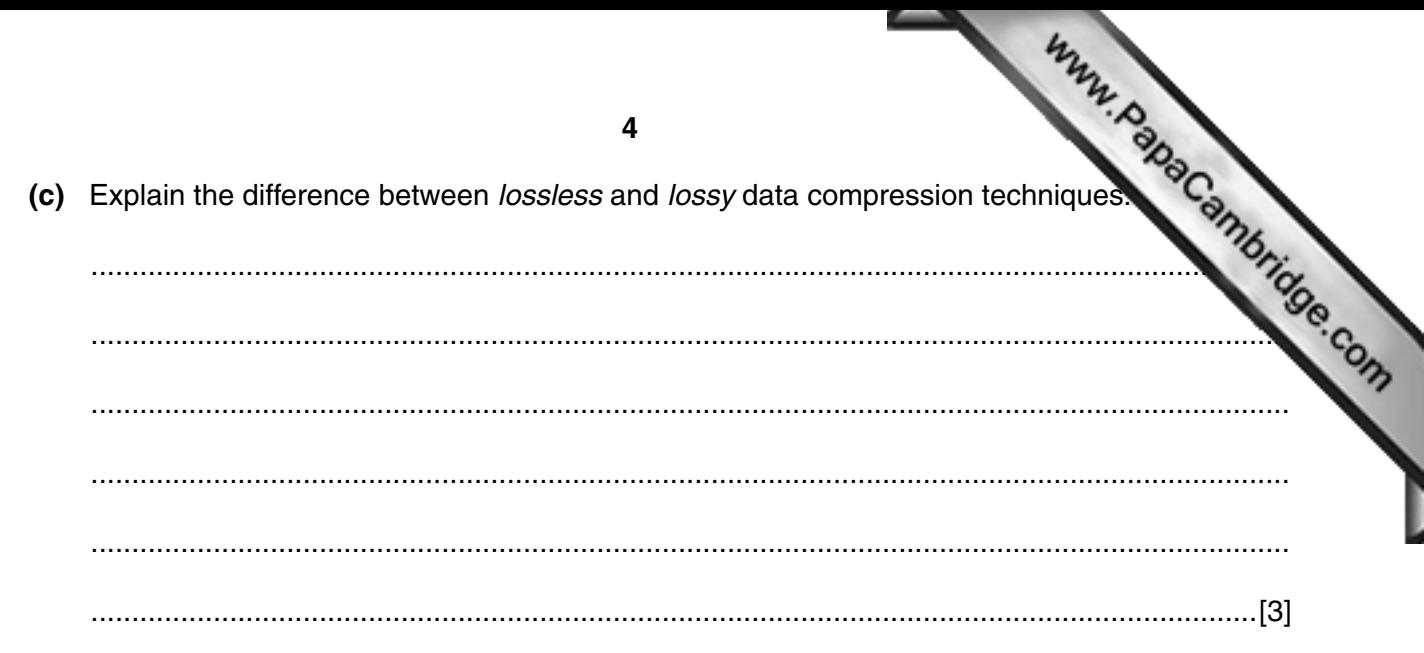

- 5
- Five modes of addressing and five descriptions are shown below.  $\mathbf{3}$

Draw a line to connect each mode of addressing to its correct description.

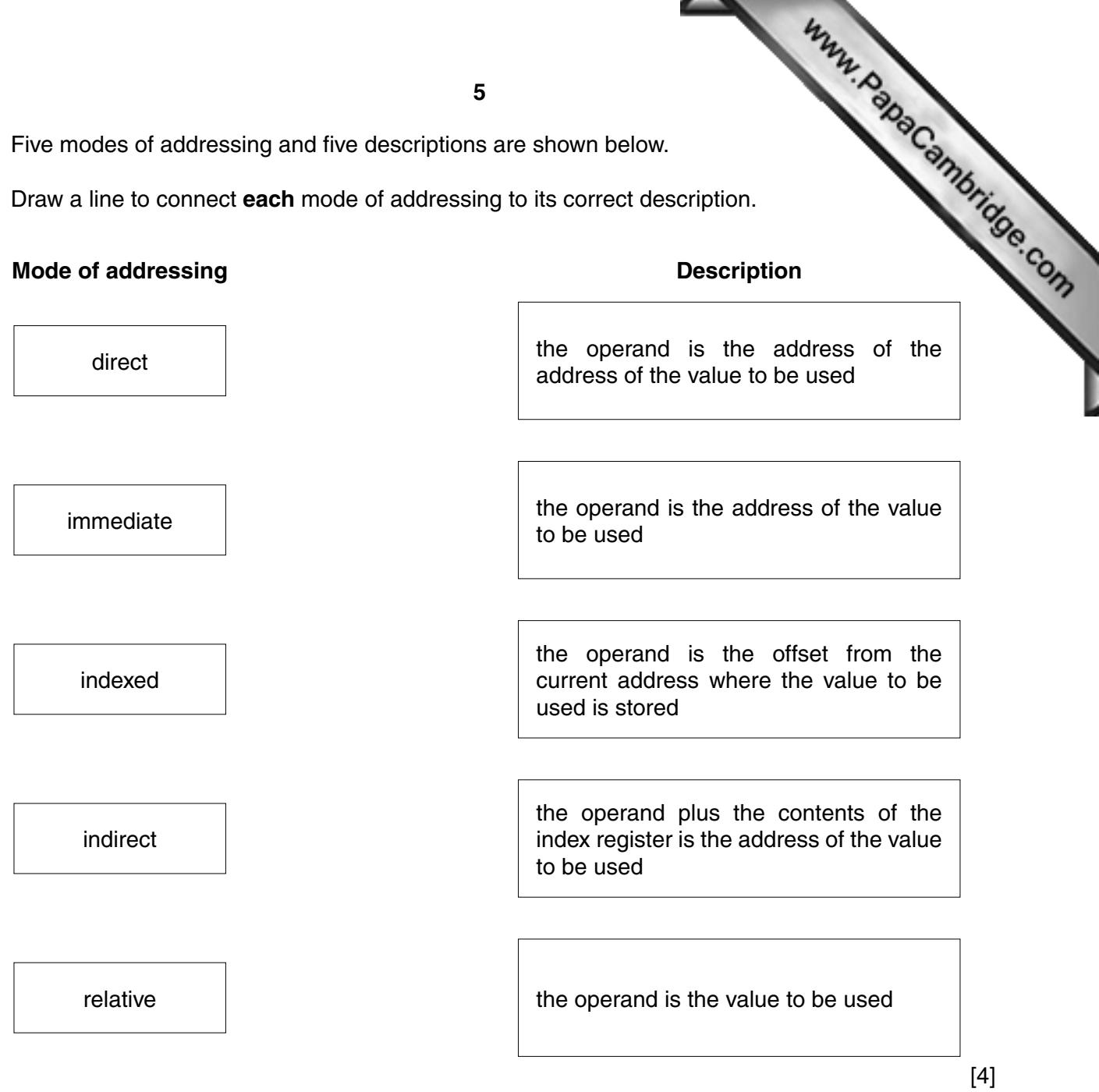

[Turn over

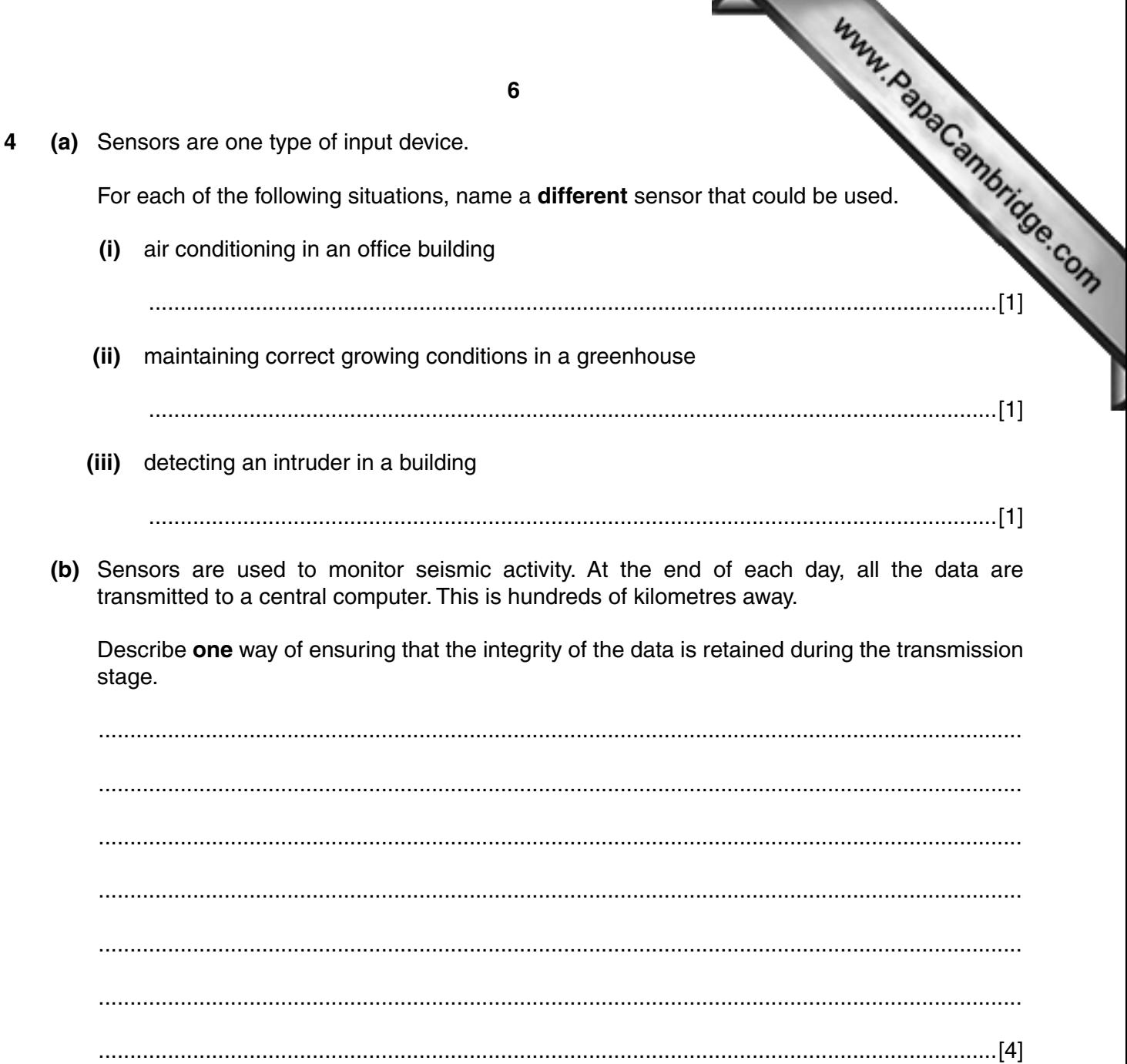

- 5 (a) Telephone calls can be made by using:
	- conventional telephones (using the Public Service Telephone Network (PSTN) over a wired network
	- a computer, equipped with speakers and microphone, connected to the Internet

Www.PapaCambridge.com Put a tick  $(\checkmark)$  in the correct column to match each description to the appropriate communication method.

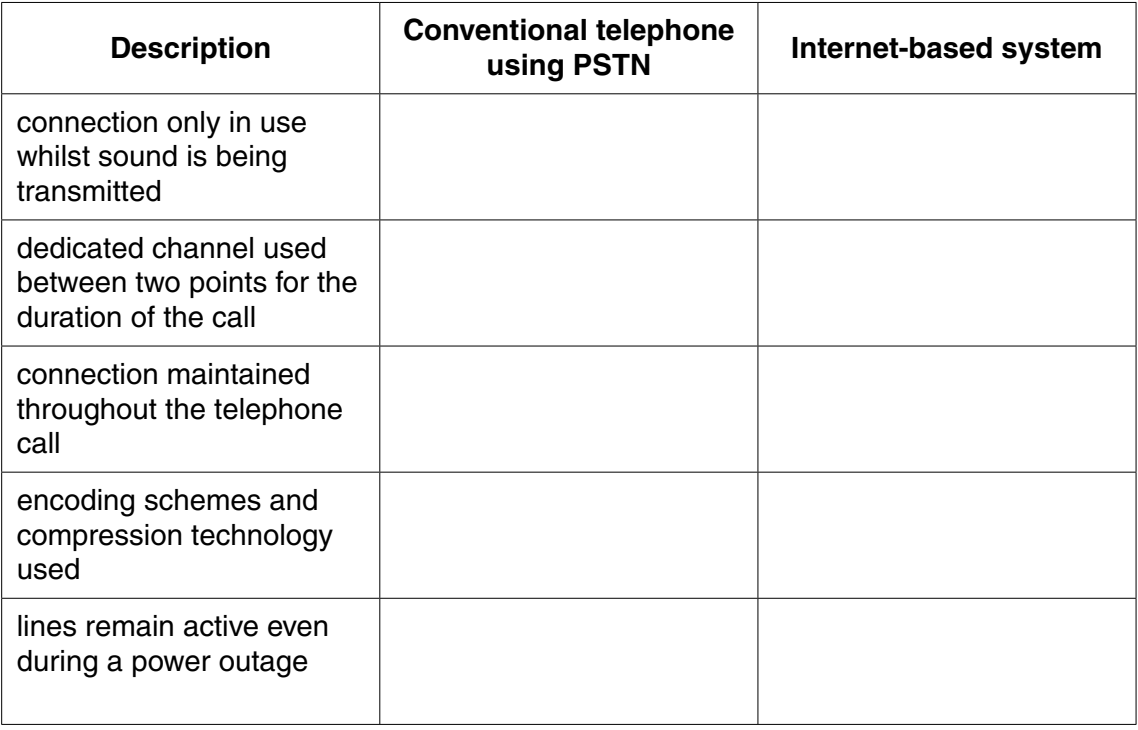

 $[5]$ 

(b) Distinguish between the Internet and the World Wide Web (WWW).

[Turn over

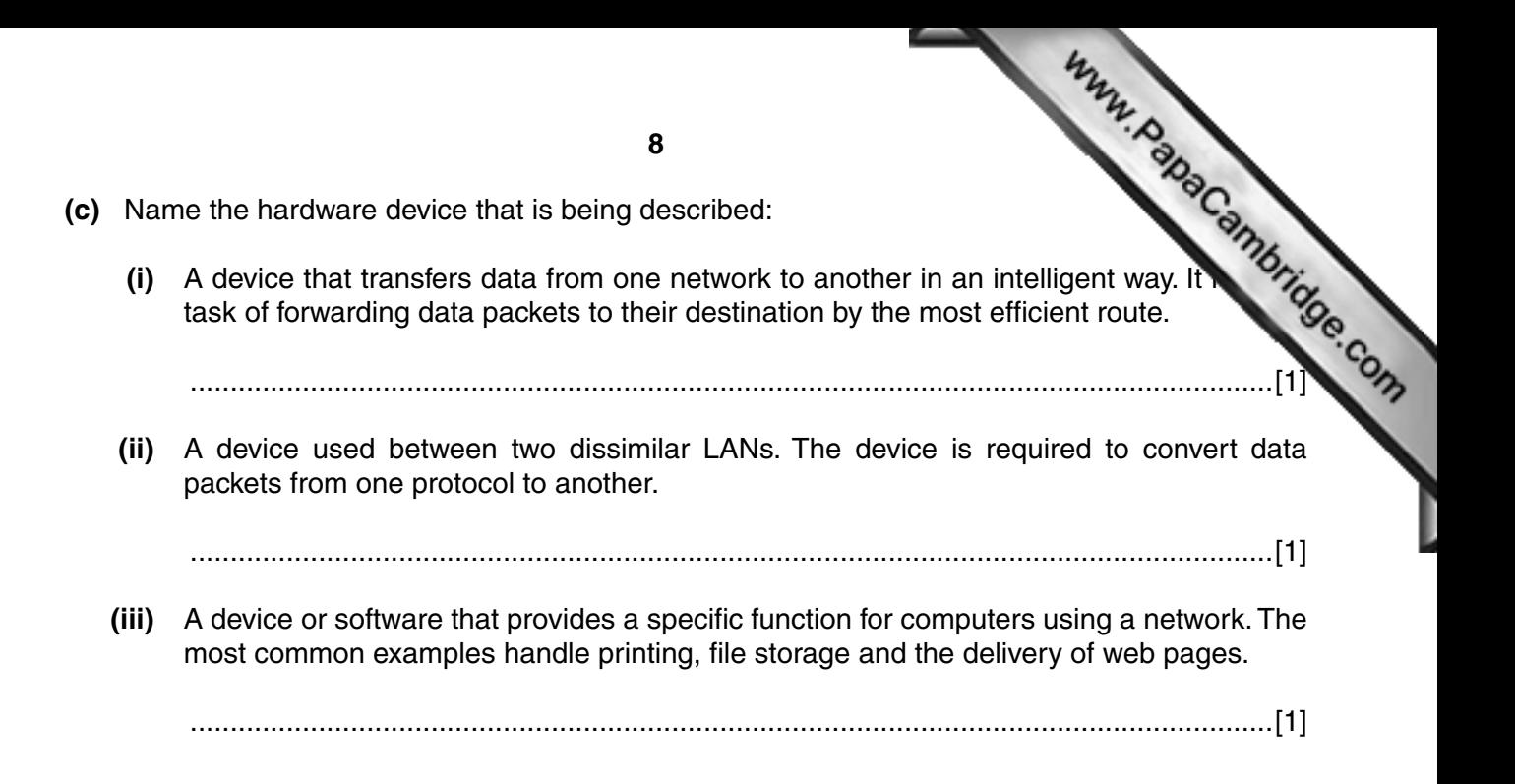

 $6\phantom{a}$ (a) Name the most suitable input or output device for each of the following uses.

Give a different device in each case.

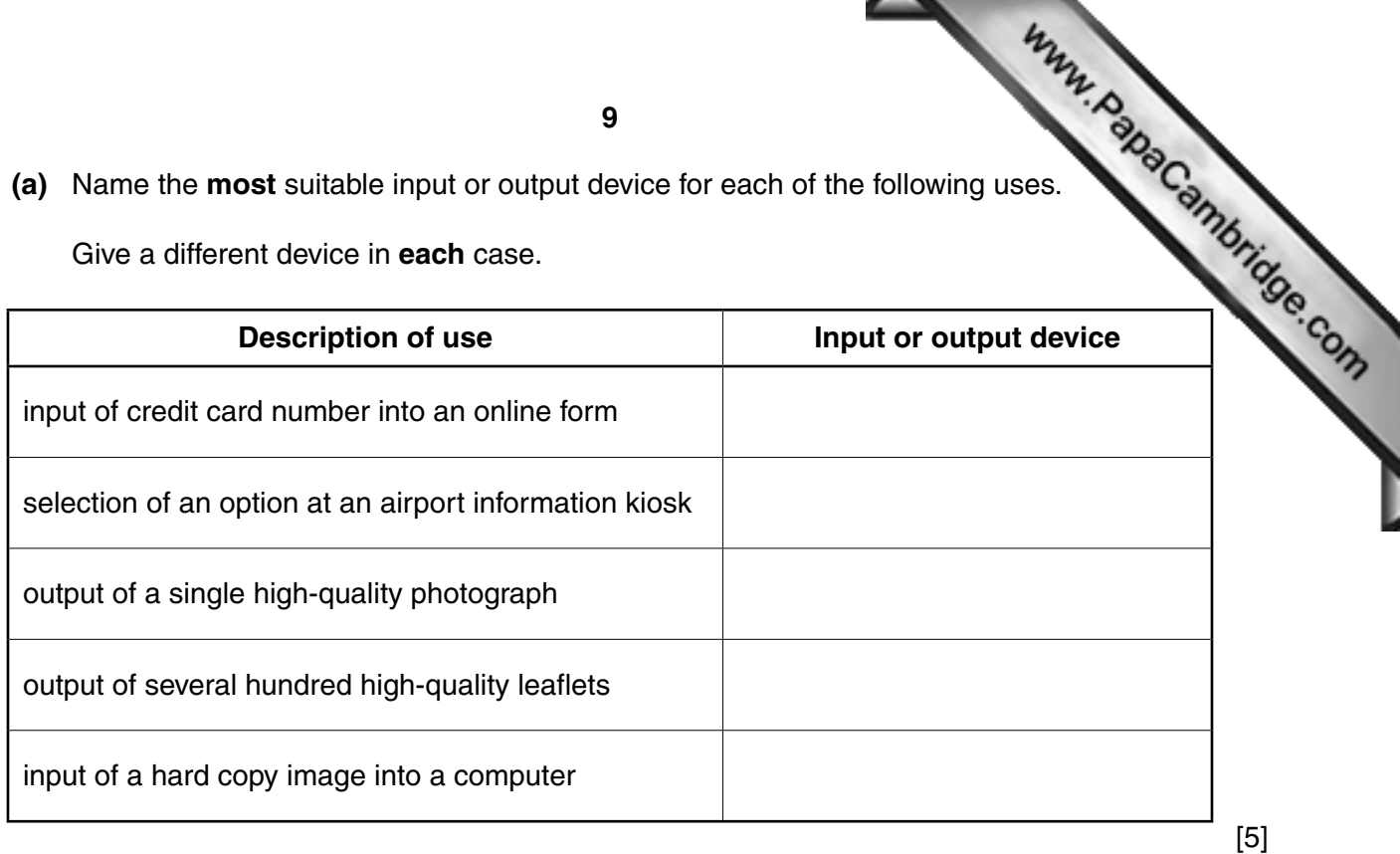

- (b) All of the uses in part (a) involve the input or output of data.
	- (i) Describe two methods of preventing accidental loss of data.

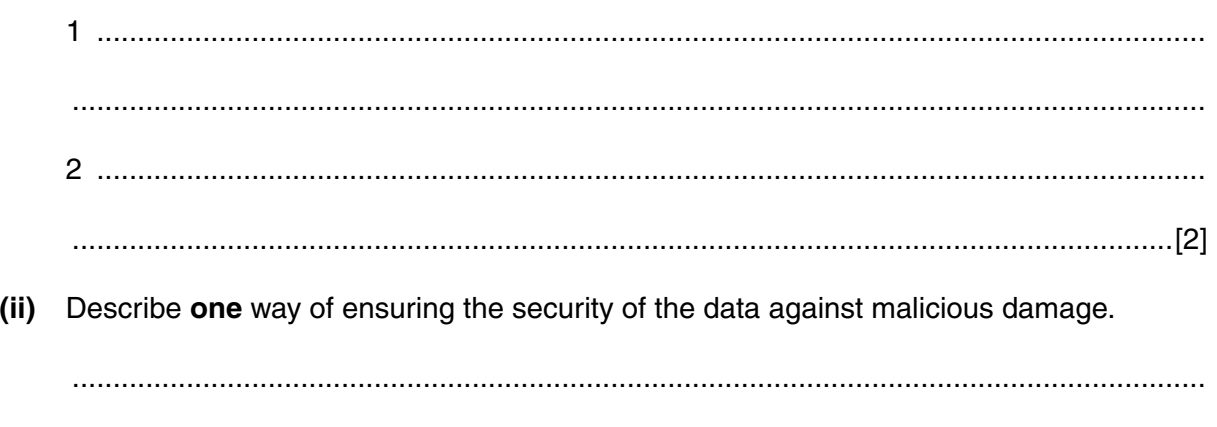

 $\boldsymbol{9}$ 

© UCLES 2015

[Turn over

A system is monitored using sensors. The sensors output binary values corresponding  $\overline{7}$ conditions, as shown in the table:

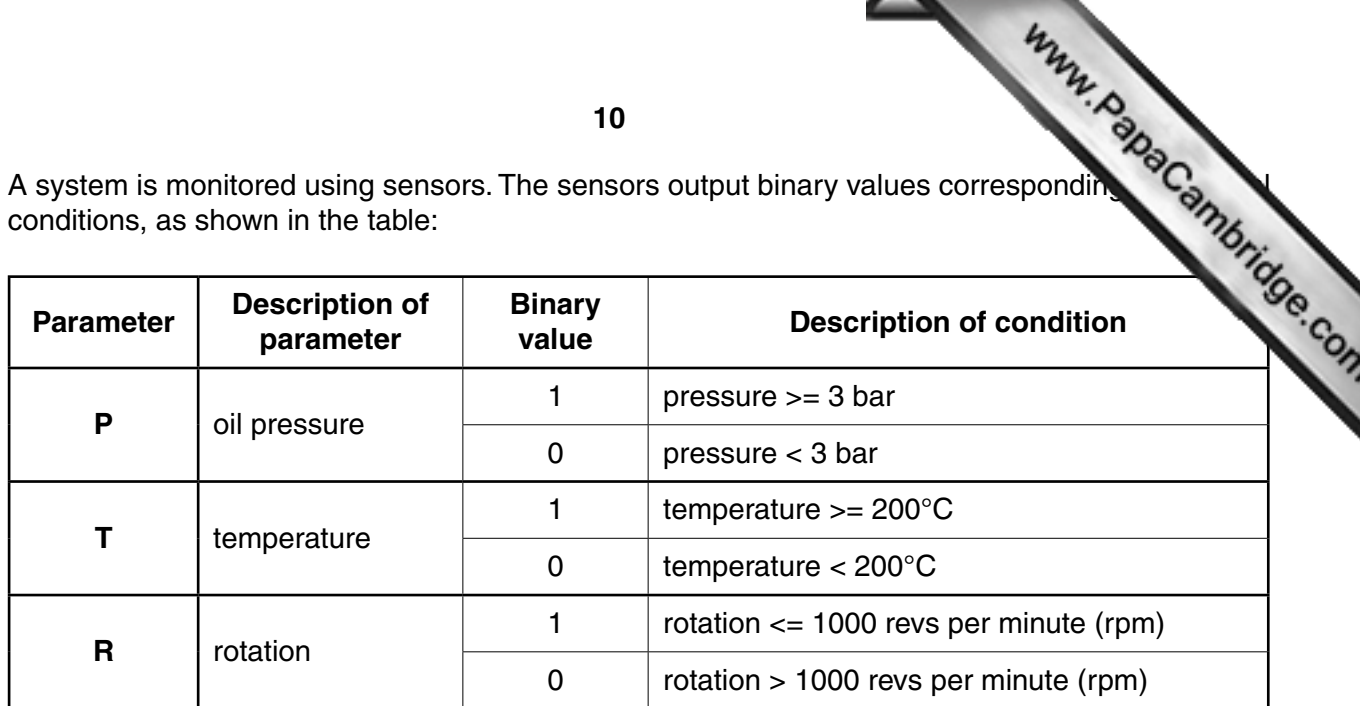

The outputs of the sensors form the inputs to a logic circuit. The output from the circuit, X, is 1 if any of the following three conditions occur:

either oil pressure  $>=$  3 bar and temperature  $>=$  200°C

oil pressure  $<$  3 bar and rotation  $>$  1000 rpm or

temperature  $>= 200^{\circ}$ C and rotation  $> 1000$  rpm or

(a) Draw a logic circuit to represent the above system.

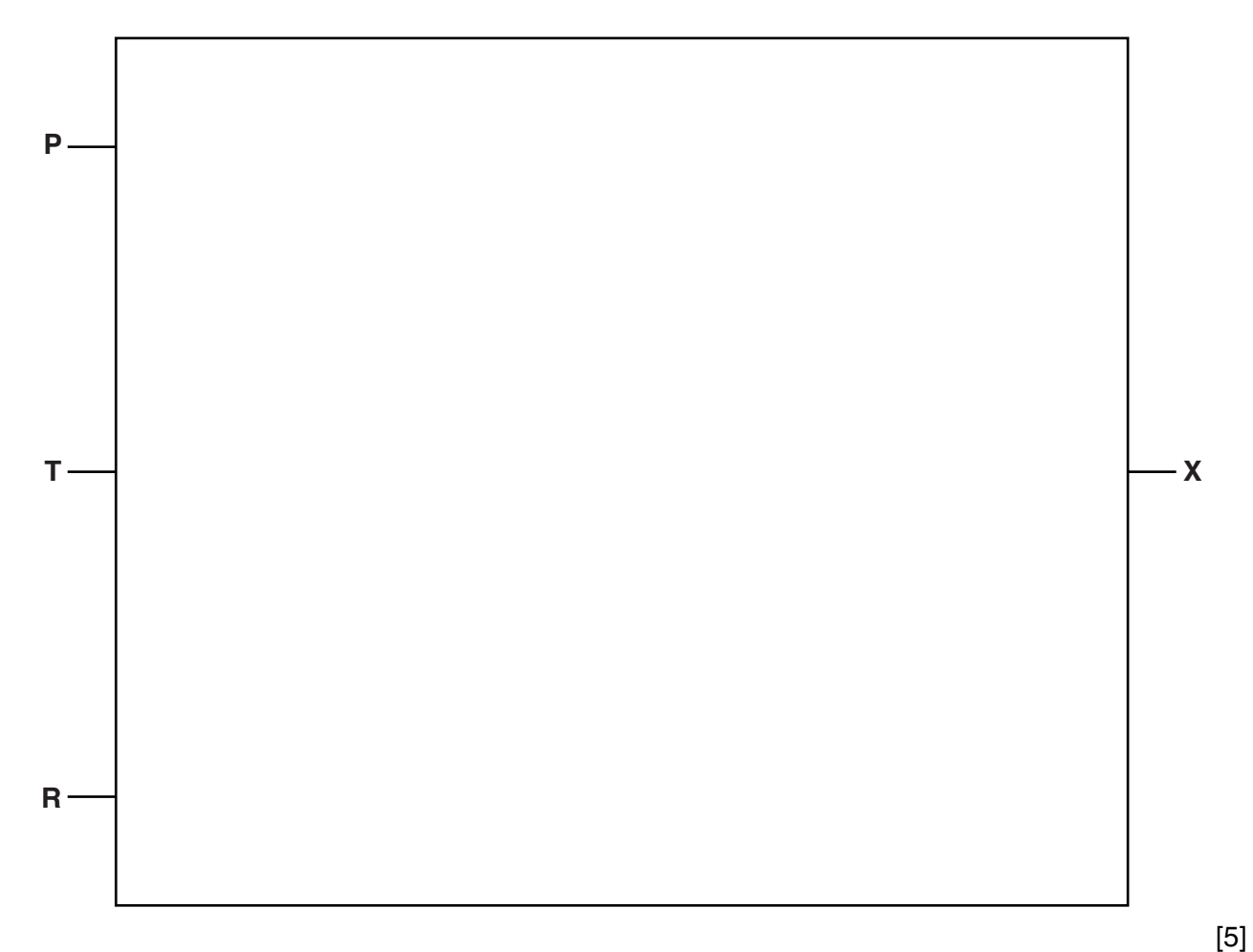

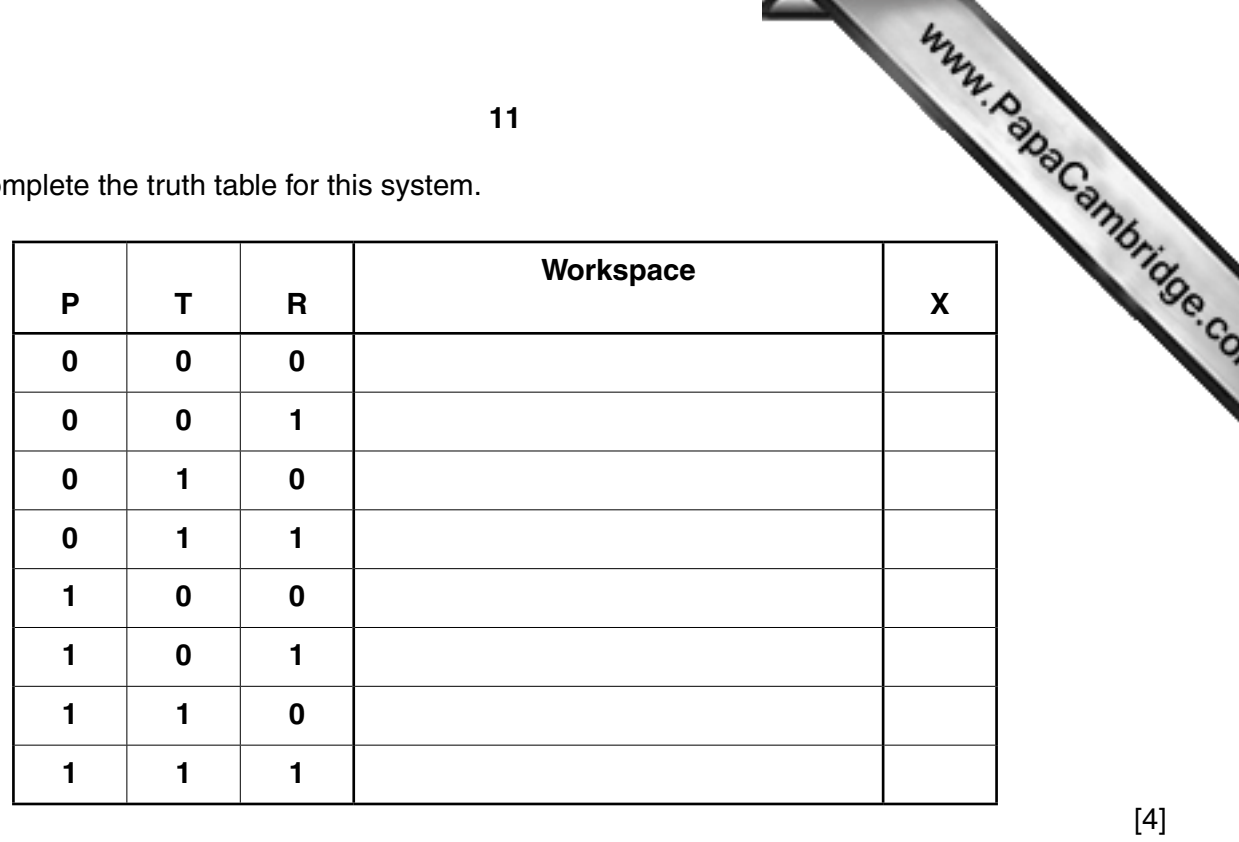

 $(b)$  Co  $th$  toble  $\overline{ }$  $\mathbf{H}$  $\ddot{\phantom{a}}$ 

© UCLES 2015

[Turn over

ヵ

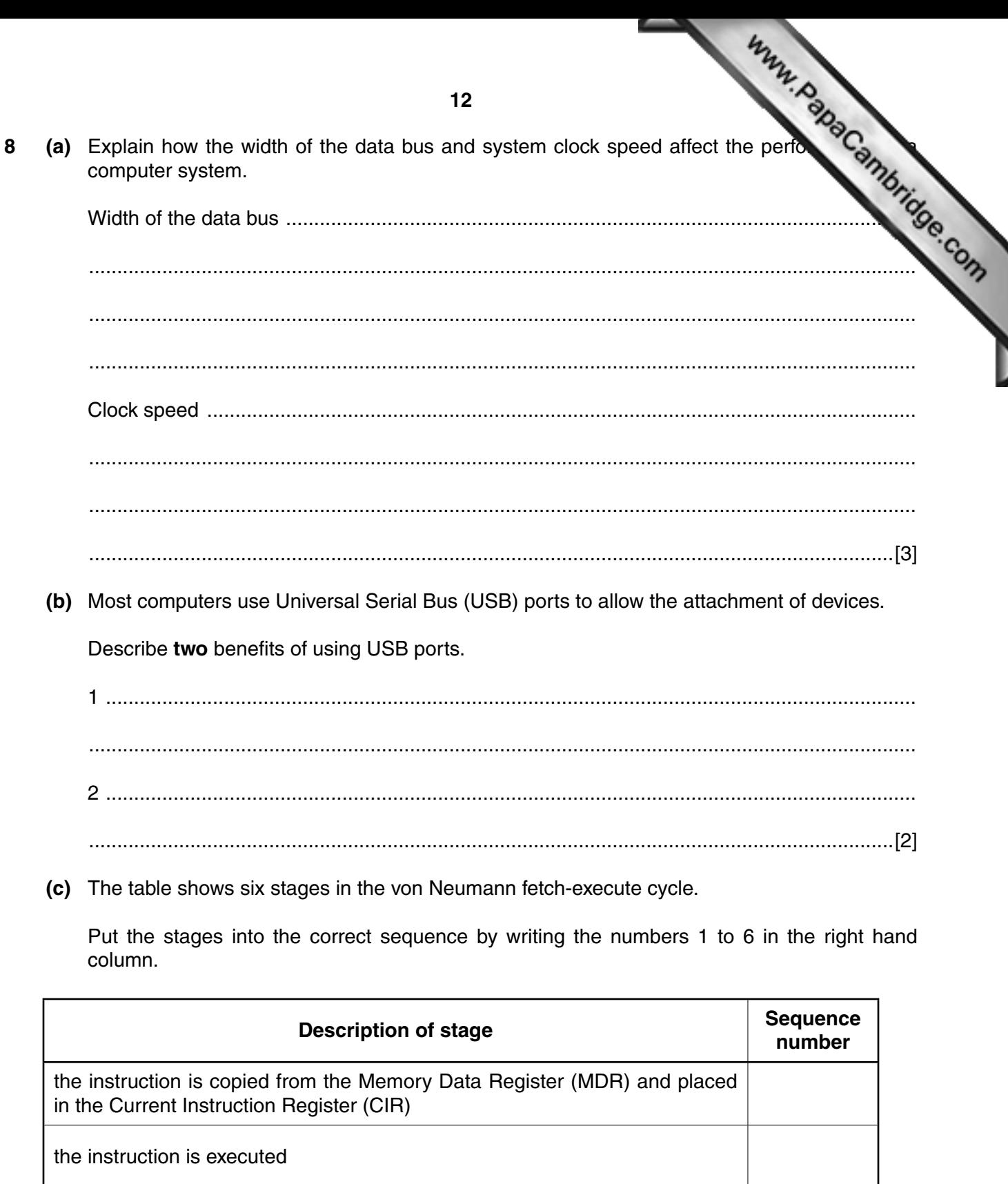

the instruction is decoded

the address contained in the Program Counter (PC) is copied to the Memory Address Register (MAR)

the value in the Program Counter (PC) is incremented so that it points to the next instruction to be fetched

the instruction is copied from the memory location contained in the Memory Address Register (MAR) and is placed in the Memory Data Register (MDR)

#### © UCLES 2015

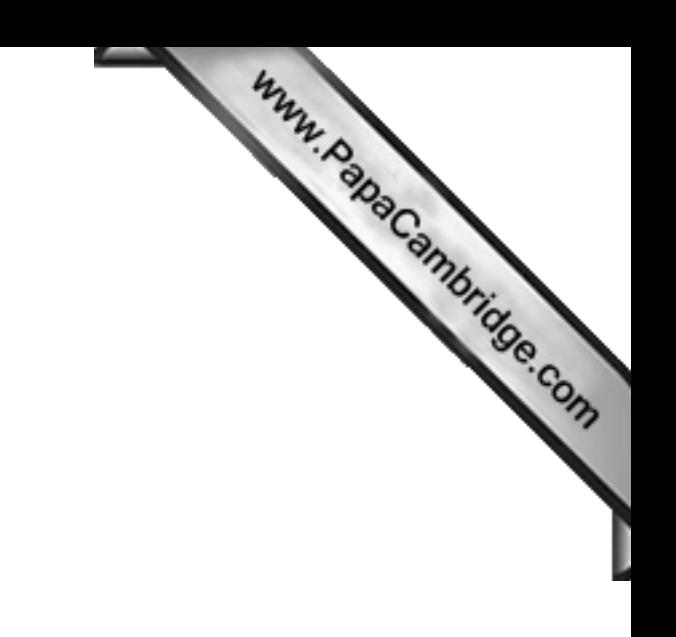

Question 9 begins on page 14.

© UCLES 2015

[Turn over

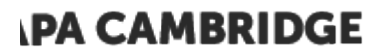

Www.PapaCambridge.com 9 A database has been designed to store data about salespersons and the products the

The following facts help to define the structure of the database:

- each salesperson works in a particular shop  $\bullet$
- $\bullet$ each salesperson has a unique first name
- each shop has one or more salespersons  $\bullet$
- each product which is sold is manufactured by one company only
- each salesperson can sell any of the products
- the number of products that each salesperson has sold is recorded  $\bullet$

The table *ShopSales* was the first attempt at designing the database.

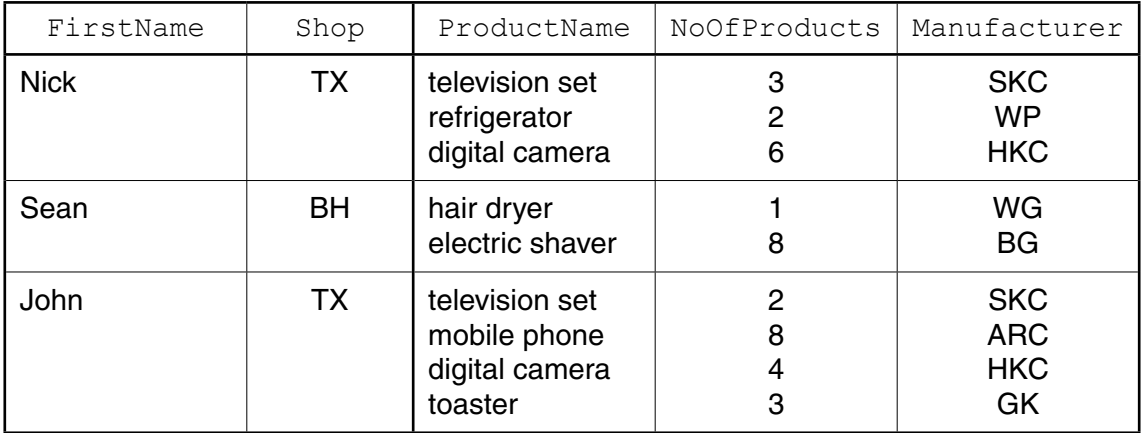

(a) State why the table is not in First Normal Form (1NF).

Table: SalesProducts

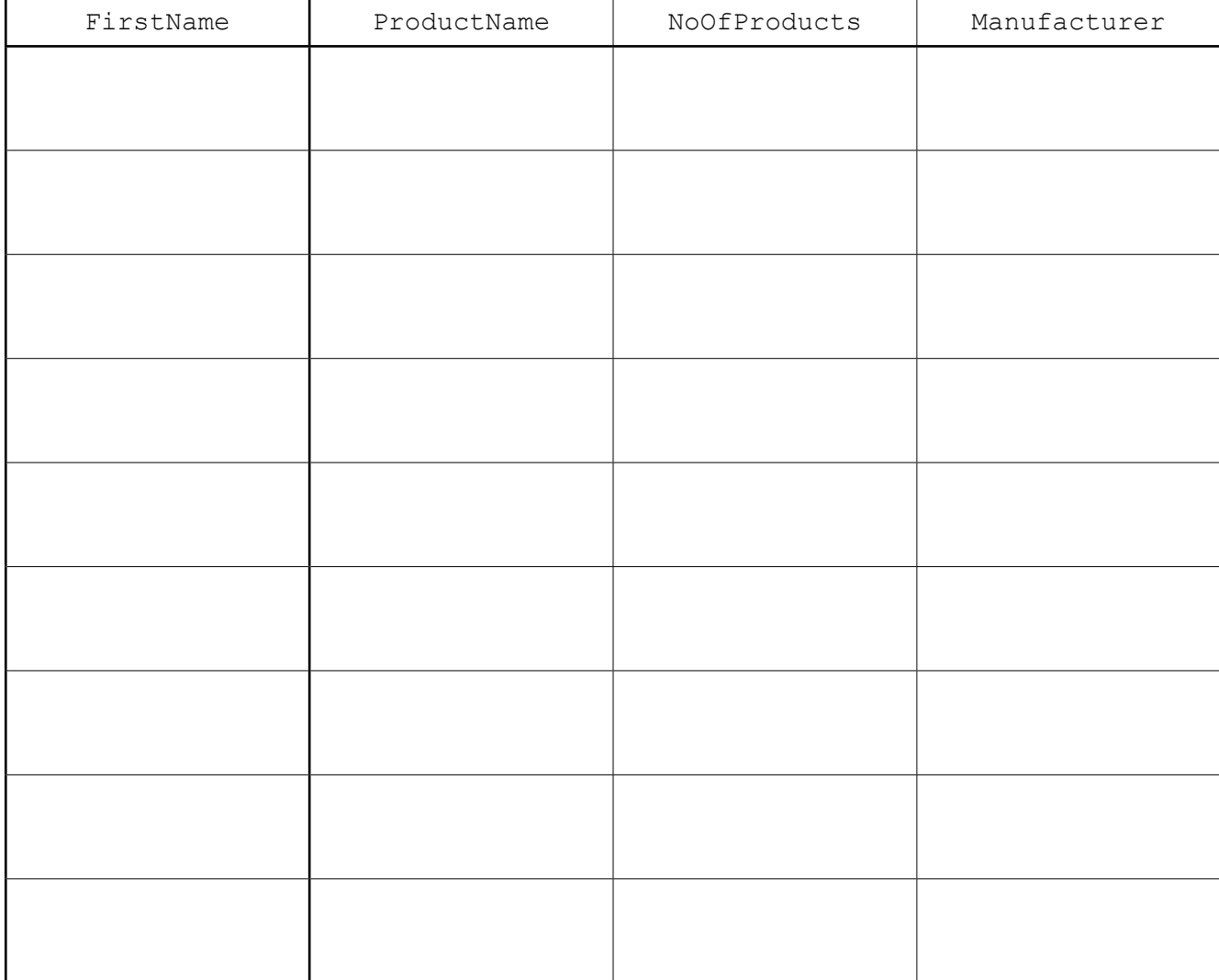

(b) The database design is changed to:

SalesPerson (FirstName, Shop)

FirstName

SalesProducts (FirstName, ProductName, NoOfProducts, Manufacturer)

Www.PapaCambridge.com Using the data given in the first attempt table (ShopSales), show how these data are now stored in the revised table designs.

Shop

Table: SalesPerson

© UCLES 2015

[Turn over

 $[3]$ 

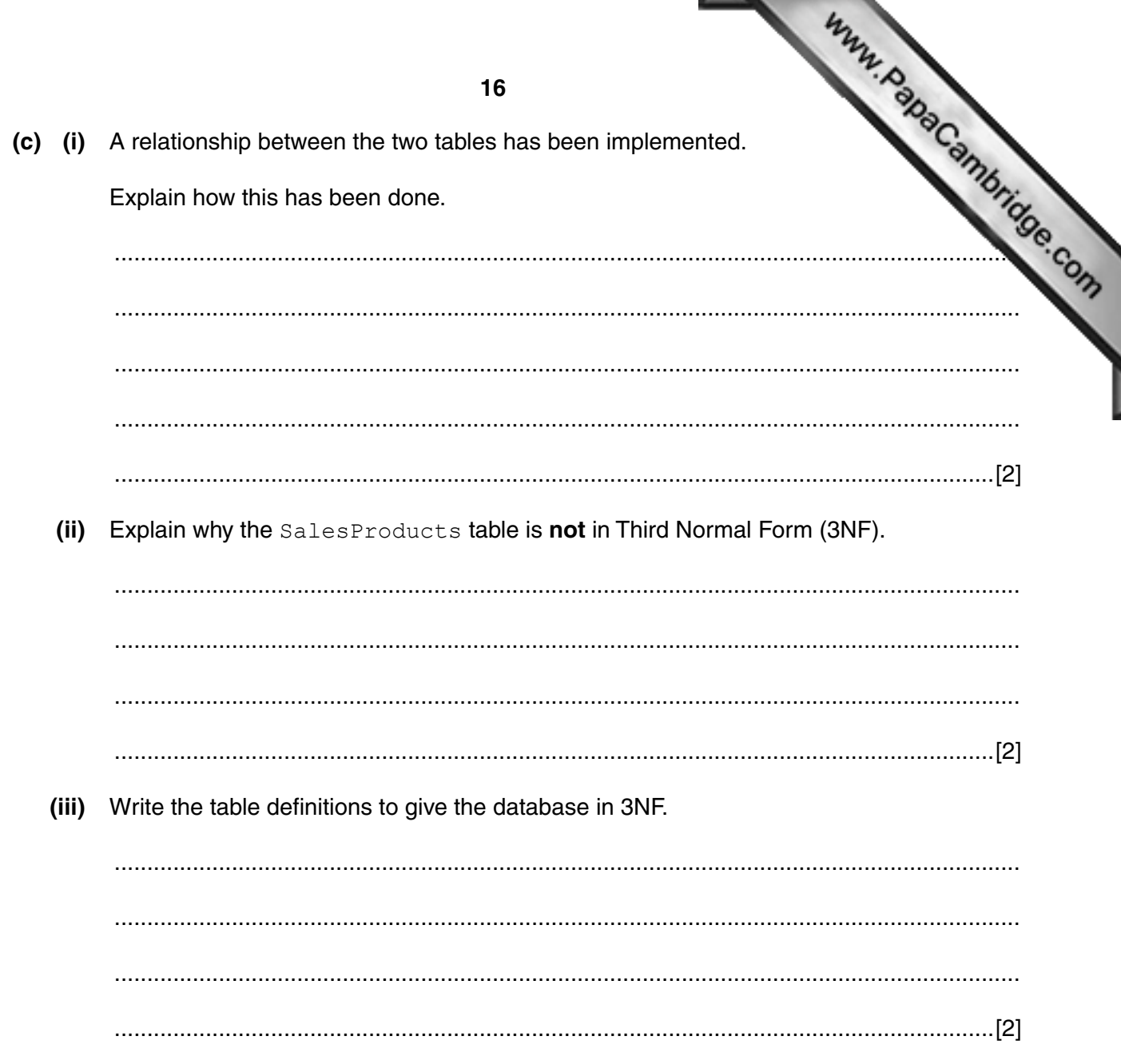

Permission to reproduce items where third-party owned material protected by copyright is included has been sought and cleared where possible. Every reasonable effort has been made by the publisher (UCLES) to trace copyright holders, but if any items requiring clearance have unwittingly been included, the publisher will be pleased to make amends at the earliest possible opportunity.

To avoid the issue of disclosure of answer-related information to candidates, all copyright acknowledgements are reproduced online in the Cambridge International Examinations Copyright Acknowledgements Booklet. This is produced for each series of examinations and is freely available to download at www.cie.org.uk after the live examination series.

Cambridge International Examinations is part of the Cambridge Assessment Group. Cambridge Assessment is the brand name of University of Cambridge Local Examinations Syndicate (UCLES), which is itself a department of the University of Cambridge.